# **Log Analysis Tools**

[http://MODMED.minmaxmedical.com](http://modmed.minmaxmedical.com)  (ANR-15-CE25-0010)

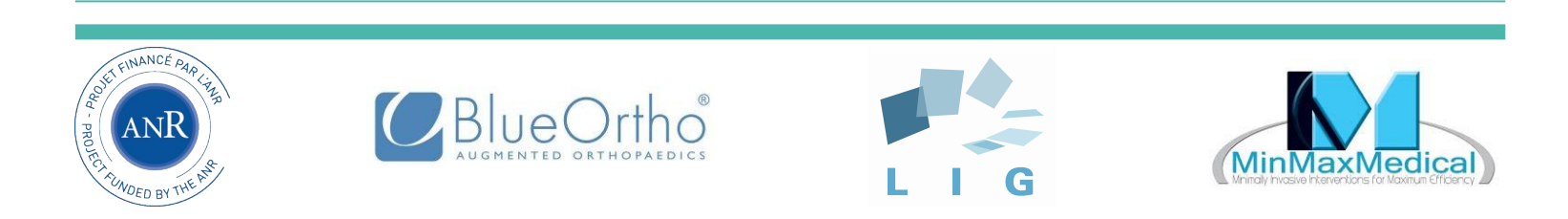

#### **Agenda**

- 
- Verifying complex properties *(20')* Yoann Blein, L.I.G.
- Merging, classifying, relating events *(10')* Manon Linder, MinMaxMedical
- 
- Exploring large logs interactively *(5')* Arnaud Clère, MinMaxMedical
- Developers survey
- Log analysis goals *(5')* Fabrice Bertrand, Blue Ortho Improving trace points *(10')* Vivien Delmon, MinMaxMedical

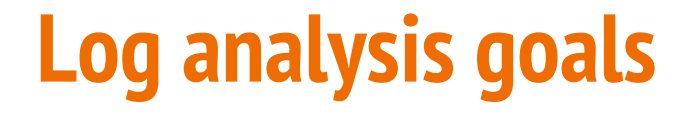

#### See bertrand\_Log\_Analysis\_Goals\_(fr).pdf

#### **Verifying complex properties**

#### See blein\_An\_Overview\_of\_the\_Monitoring\_Engine.pdf

### **Merging, Classifying, Relating Events**

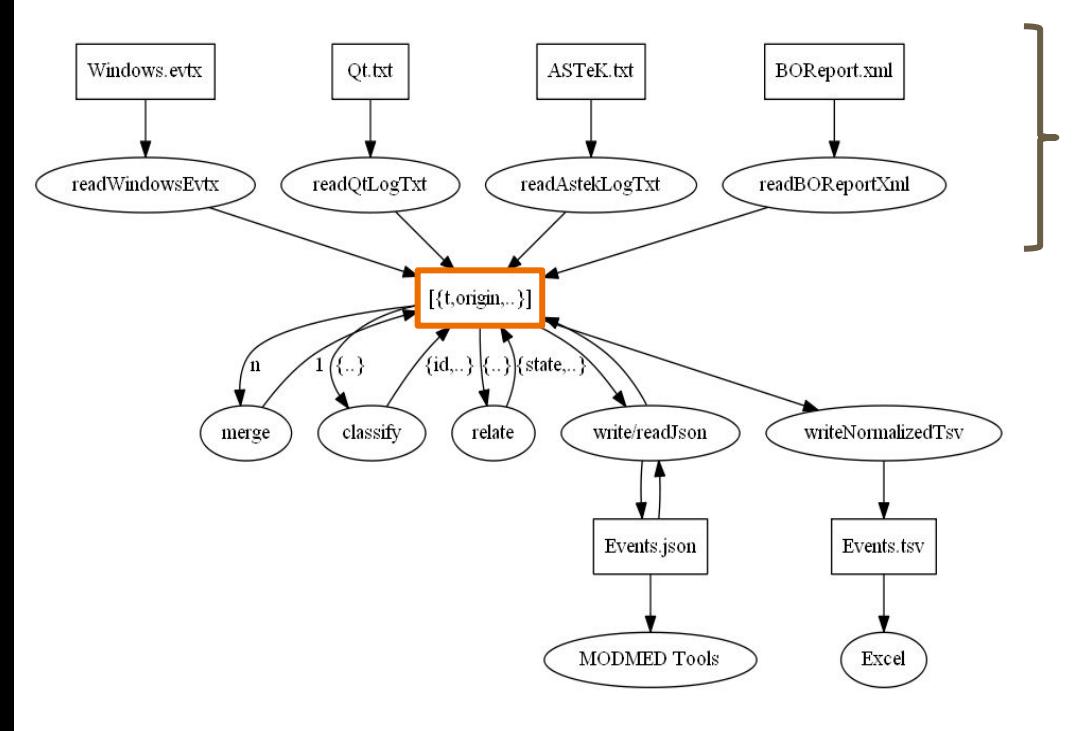

Log files:

- ❏ Several sources
- ❏ Different structures

But, possess different informations

- ❏ One file
- ❏ One **standard format**

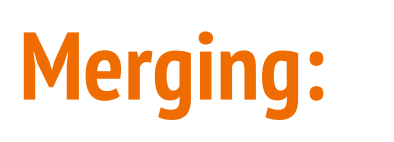

Log formats:

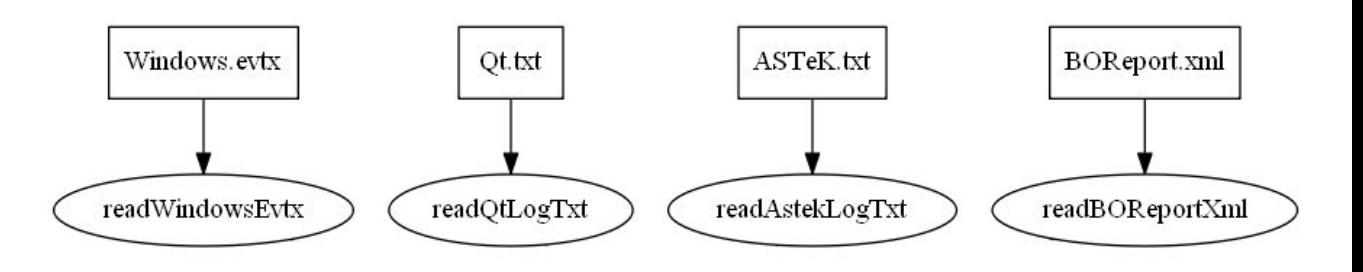

- ❏ Xml
- ❏ Structured string
- ❏ Unstructured string

Standard format with JSON style:

- ❏ Each event:
	- ❏ {time, source, severity, data}
- ❏ List of events:
	- $\Box$  [ {time, source, severity, data}, {}, ..., {}]

Merging:

- ❏ Enforce 'time' monotonicity between sources
- ❏ Maintain each source's sequence order

# **Classifying: 1/2**

All existing **events** are not classified and the "**data**" attribute is **unstructured**.

Classification = recognize pattern in each event

- ❏ **Matching** unstructured string with known patterns
- ❏ **Extracting** useful data and create new **user-defined attributes**

**Assign** each event matching a specific pattern **a unique "Id"**

- ❏ Contain specific attributes
- ❏ Data can be used confidently for analysis

# **Classifying: Field names and values (tags) 2/2**

MODMED project will propose standard field names and values (tags)

Conservative rules:

- ❏ Do not rely on case to distinguish names (but\_use\_it\_IfYouLike)
- ❏ Begin with a letter [a-zA-Z] ('\_' is legal but reserved)
- ❏ Continue with as many letters [a-zA-Z], digits [0-9], or '\_'

(compatible with C++, Python, Javascript, Xml, [CEE](https://cee.mitre.org/) and much more)

### **Relating Events:**

Relate events = recognize patterns in the sequence of events

- ❏ Simplify the sequence
- ❏ Complement each event with data from related events
	- ❏ For example, the entry/exit of a state

### **Improving Trace Points**

- 1. Use Qt categories consistently with architecture (reuse namespaces)
- 2. Use semi-structured event data consistently
	- 1. Adopt and extend a dictionary of field names and values (tags)
	- 2. Define Bind<\_,ImportantDataType>
- 3. Trace input data
	- 1. At user and hardware interfaces
	- 2. At module interfaces
- 4. Add tracepoints where you may have raised an exception
- 5. [Trace functions enter/exit with input/output arguments] *(not easy for now)*
- 6. [Group tight trace points inside a ScopedMessage] *(not in open source version)*

# **Exploring Large Logs Interactively 1/3**

**Python** code for normalizing semi-structured logs:

Unordered event dictionary  $\rightarrow$  Ordered fields tuple

- 1. List important field names in the order they should appear
- 2. Keep all other data in *'other'* field
- 3. Push less important metadata to the right

**writeTSV(**'time', 'appState', 'severity', 'id', *'other'*, 'source', 'pid', 'tid'**)**

# **Exploring Large Logs Interactively 2**

**MS Excel** as a large log viewer (up to 1M events, 250MB+)

- ❏ Visualising **time → →** local ↕ ↓ relative
- ❏ Visualising **appState → →**
- ❏ Visualising **severity** ↴

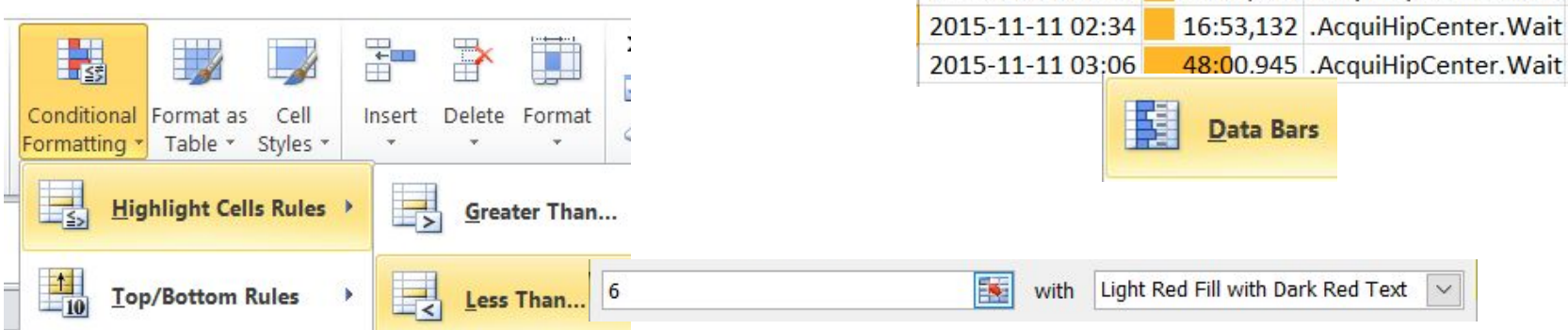

Date Filters Search (All)

> 甴  $\blacksquare$  2015 novembre  $\blacksquare$  11  $\blacksquare$  02  $\Box$ :18 hD:19 由■:20

time

2015-11-11 02:20

2015-11-11 02:34

(Select All)

 $\frac{1}{\sqrt{2}}$  timeDelta  $\frac{1}{\sqrt{2}}$  appState

02:53,053 .AcquiHipCenter.Wait

16:52,945 .AcquiHipCenter.Wait

 $\checkmark$ 

÷

# **Exploring Large Logs Interactively 3/3**

#### ❏ **Filtering** (severity, category/id, data)

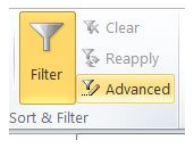

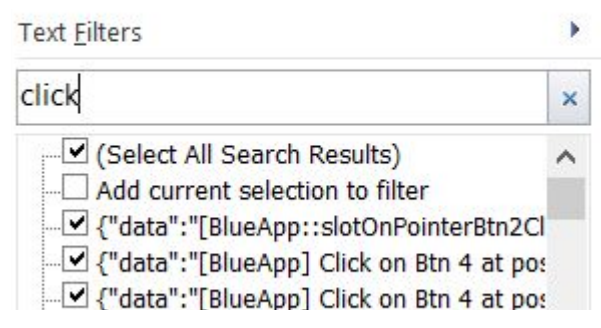

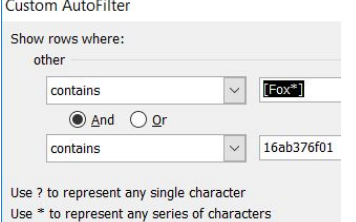

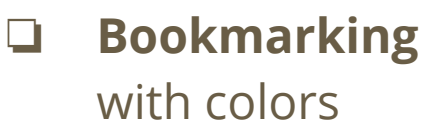

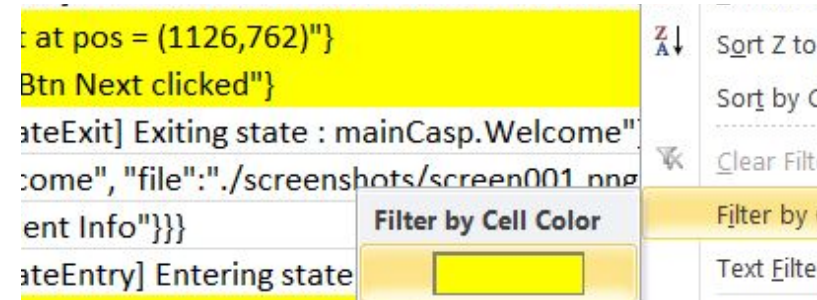

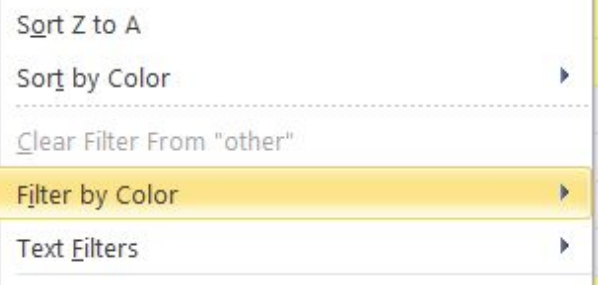

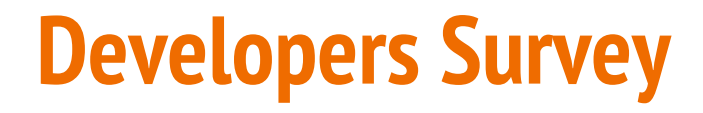

Please answer our survey and see the results:

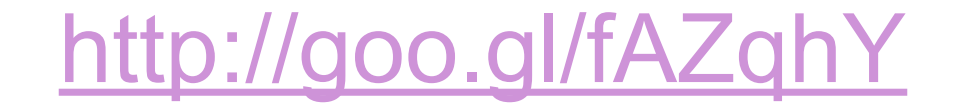